## Mannschaftswertung

Riesentorlauf

**Mannschaft** Rang

Inneralpbach - Galtenberglift, 16.02.2013

## Gesamt

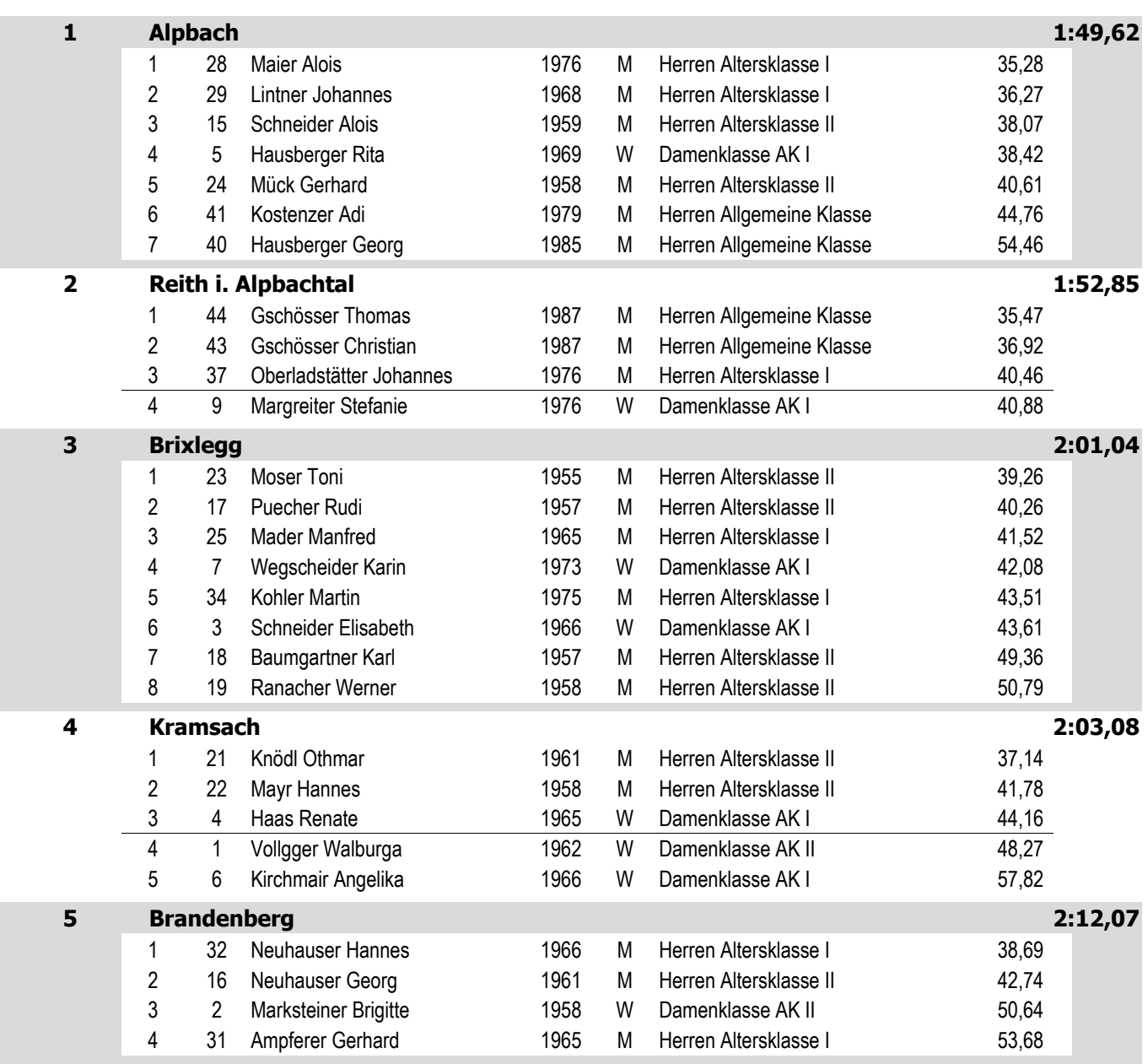